### LE DISPOSITIF «CONSEIL, INFORMATION MOBILITE » 2015

Les **chefs d'établissement**, constituent le premier maillon du dispositif d'accueil des personnels demandant une mutation dans le cadre du mouvement intra-académique. Au plus près du terrain, leur rôle de conseil et de relais des informations est essentiel.

L'organisation déconcentrée du mouvement au niveau académique implique fortement la Direction des Personnels Enseignants (DPE) du rectorat.

En effet, les personnels qui le souhaitent pourront poser leurs questions relatives à leur projet de mobilité au :

#### **05.57.57.35.50**

#### du **24 mars 2015 au 3 avril 2015**.

La plate forme d'information et de conseil fonctionnera au rectorat de Bordeaux de **9h à 17 h, du lundi au vendredi.**

Ils pourront également joindre la DPE à l'adresse électronique indiquée ci-après : ce.dpe@ac-bordeaux.fr

ou par fax : 05.57.57.35.13,

ou encore par courrier adressé à la DRRH-DPE.

-------------------------------

Des informations générales concernant l'académie de Bordeaux sont également disponibles sur le serveur de l'académie (www.ac-bordeaux.fr).

### Mouvement intra académique 2015 : principales dates à retenir

#### 20 mars 2015 : Publication de la note de service – quide pratique mouvement intra 2015 (Accessible sur internet : www.ac-bordeaux.fr)

#### Du 24 mars au 2 avril 2015 :

#### A votre service la plate forme « conseil, information mobilité » assurée par la DPE, du lundi au vendredi : ■ 05.57.57.35.50

#### Du 24 mars à 12h au 2 avril 2015 à 23h : ouverture du serveur SIAM :

- Saisie des vœux sur Siam (20 vœux maximum).

- Modification des vœux possible jusqu'au renvoi de la confirmation de demande de mutation.

Jusqu'au 8 avril 2015 : Dépôt du dossier handicap à la DPE - rectorat de Bordeaux

Jusqu'au 8 avril 2015 : Date limite de retour des fiches de candidatures à un poste spécifique académique.

#### Le 3 avril 2015 - avant midi: - Edition par la DPE des confirmations des demandes de mutation et envoi par courrier électronique dans les établissements. - Edition par la DPE des préférences d'affectation des TZR et envoi par courrier électronique

dans les établissements de rattachement.

#### Entre le 3 et le 8 avril 2015 :

. Date limite de retour des confirmations de participation au mouvement ainsi que des pièces justificatives :

- via les établissements centralisateurs pour les personnels de l'académie de Bordeaux (zone C).
- via les établissements d'origine des enseignants venant d'une autre académie.

Date limite de retour au rectorat des confirmations de préférences des TZR

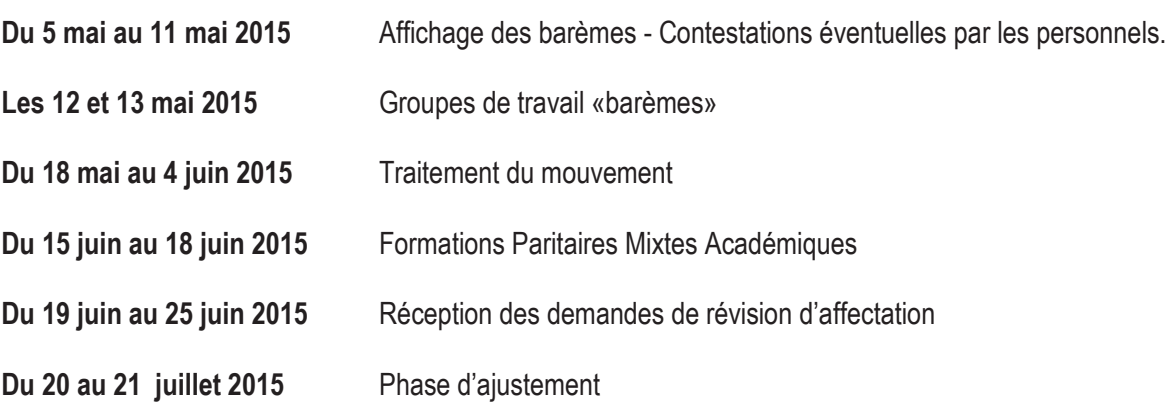

#### Liste des pièces justificatives à joindre à la demande de mutation

#### **ATTENTION**

Vous recevrez la confirmation de votre demande de mutation à partir du 3 avril 2015. Elle doit être retournée signée et visée par votre chef d'établissement et accompagnée des pièces justificatives entre le 4 avril et le 8 avril 2015 au plus tard.

Vous devez donc préparer, dès la saisie de vos vœux, les pièces justificatives qui seront à joindre à votre confirmation de demande de mutation (notamment les dossiers médicaux/handicap et candidatures à une poste spécifique académique).

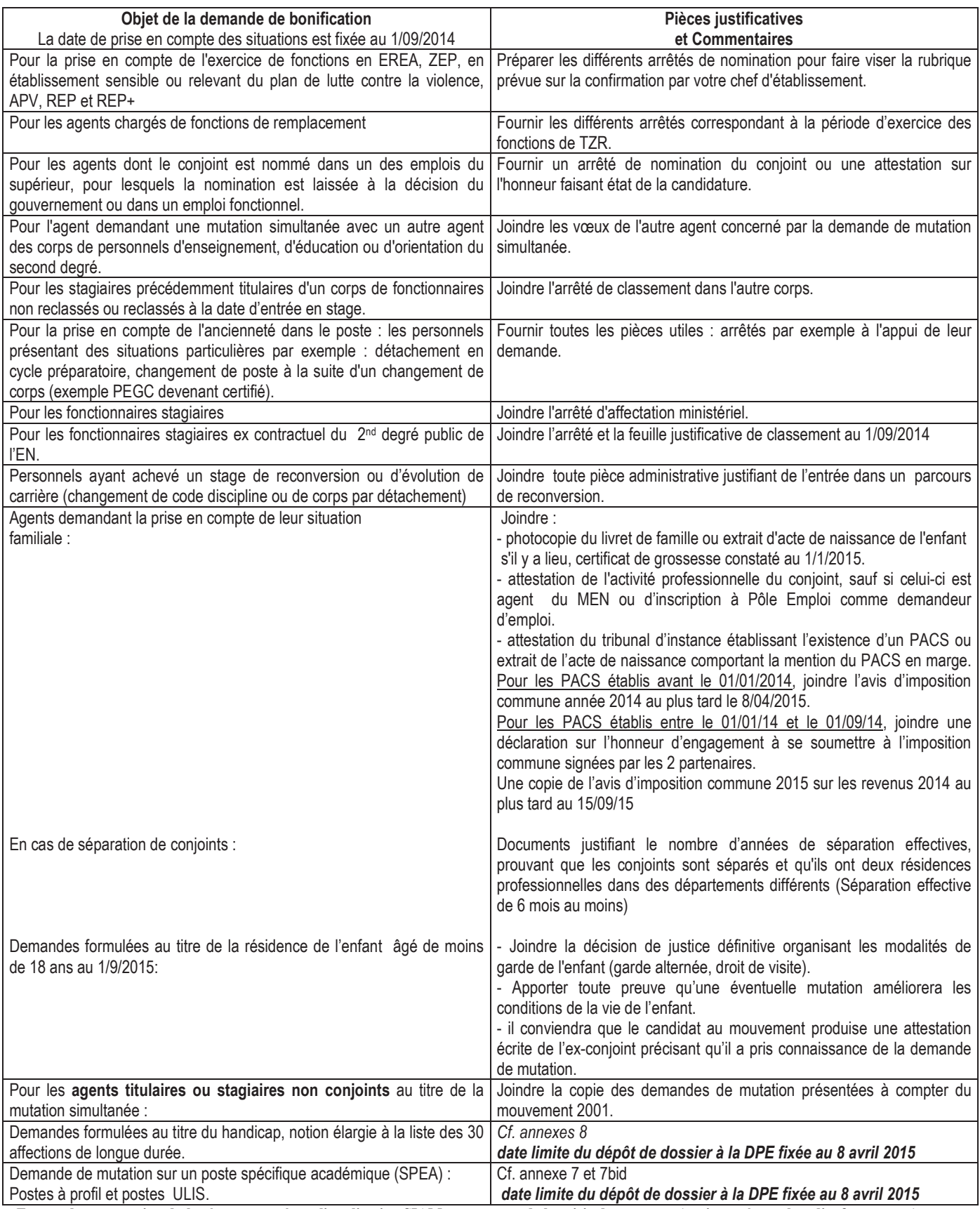

En cas de contestation du barème proposé par l'application SIAM au moment de la saisie de vos vœux (ancienneté, nombre d'enfants, etc....) joindre obligatoirement toutes les pièces justificatives permettant la modification de votre barème (cf. annexe 3).

#### ANNEXE4

ACADEMIE DE BORDEAUX Direction des relations et des ressources humaines Direction des personnels enseignants

indiquer ici le bureau de gestion (cf. l'annuaire DPE -annexe 09)

### **MOUVEMENT INTRA-ACADEMIQUE 2015**

### DEMANDE DE MODIFICATION DU BAREME ET DES VŒUX

#### DATE LIMITE DE RETOUR LE 17 AVRIL 2015

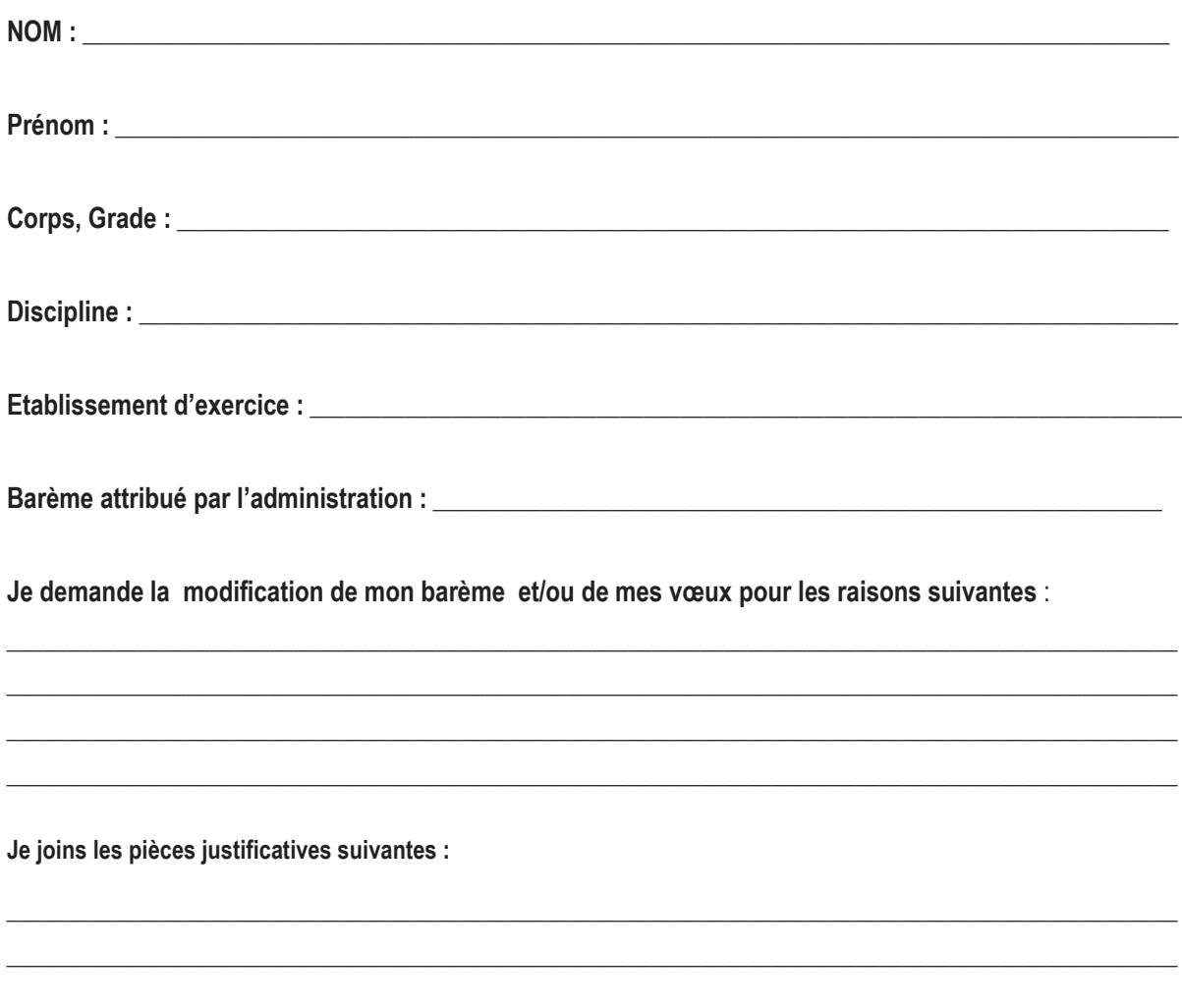

Date:

**Signature** 

# Fiche récapitulative des bonifications<br>Barème intra académique

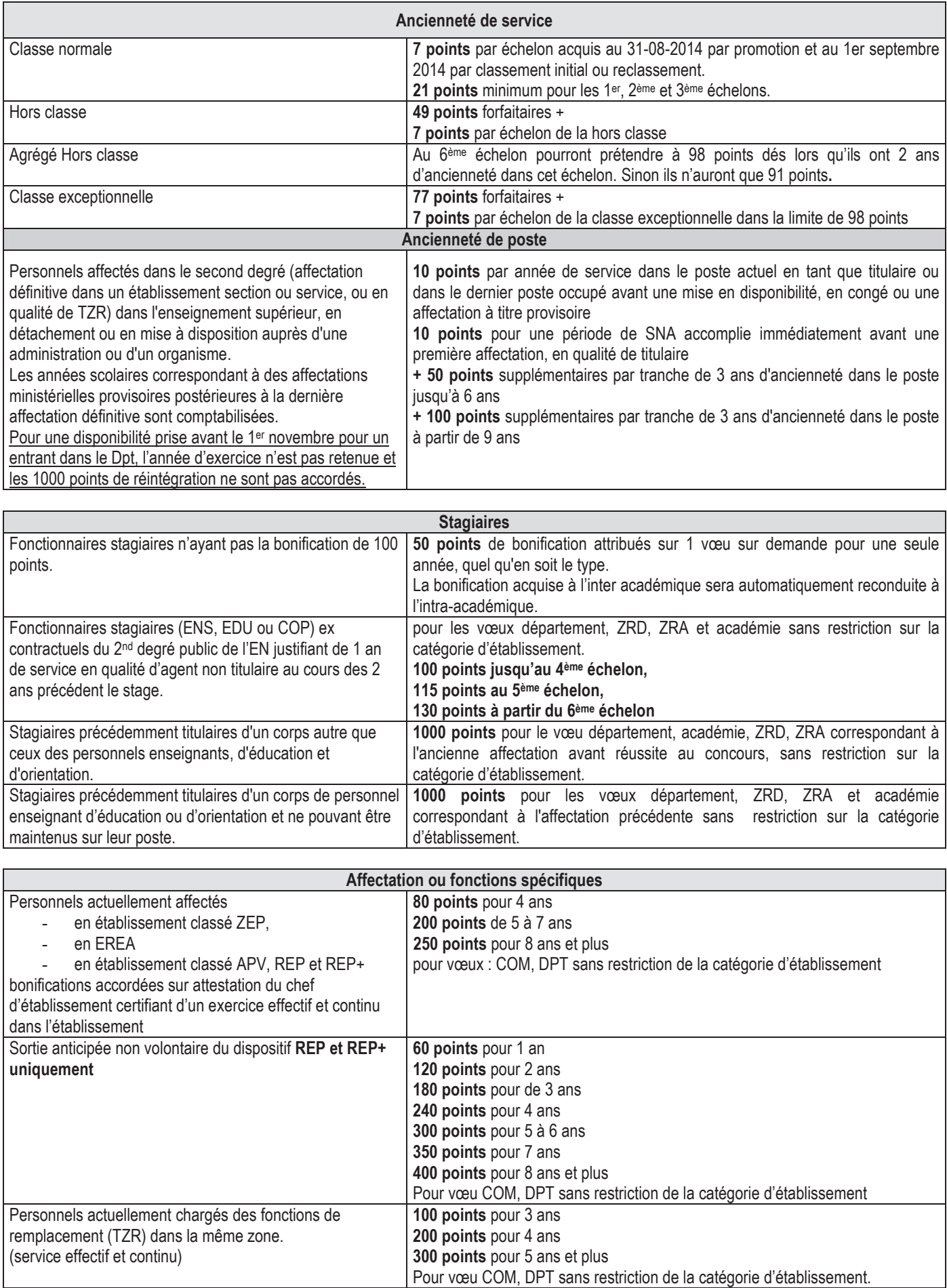

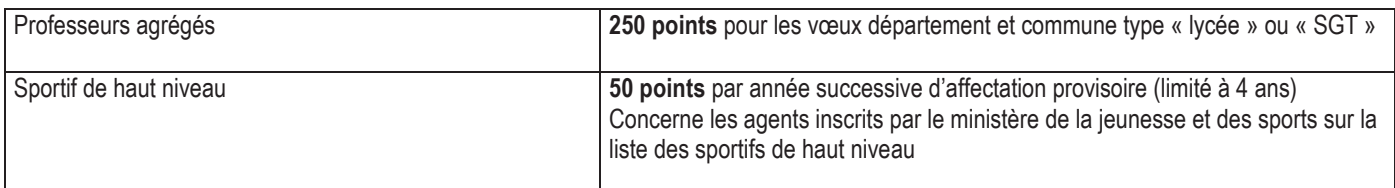

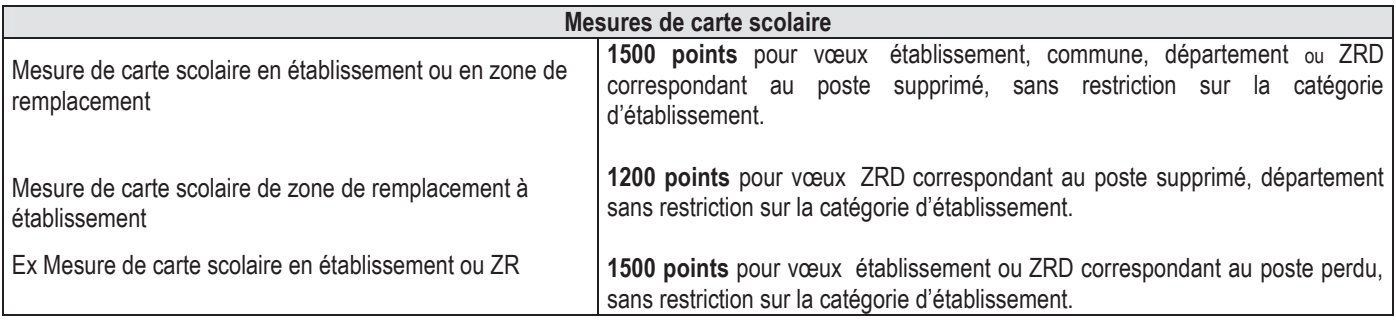

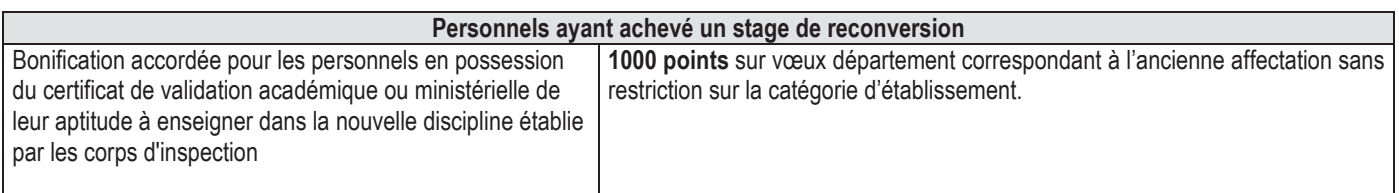

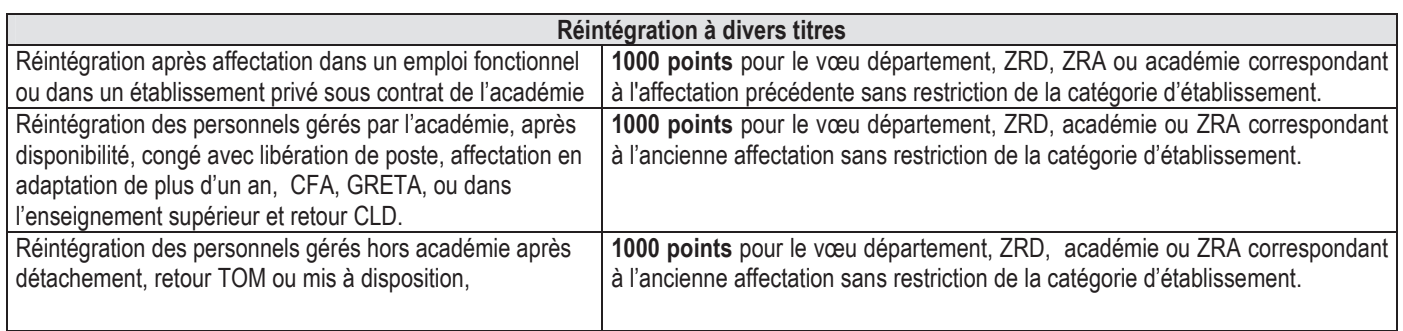

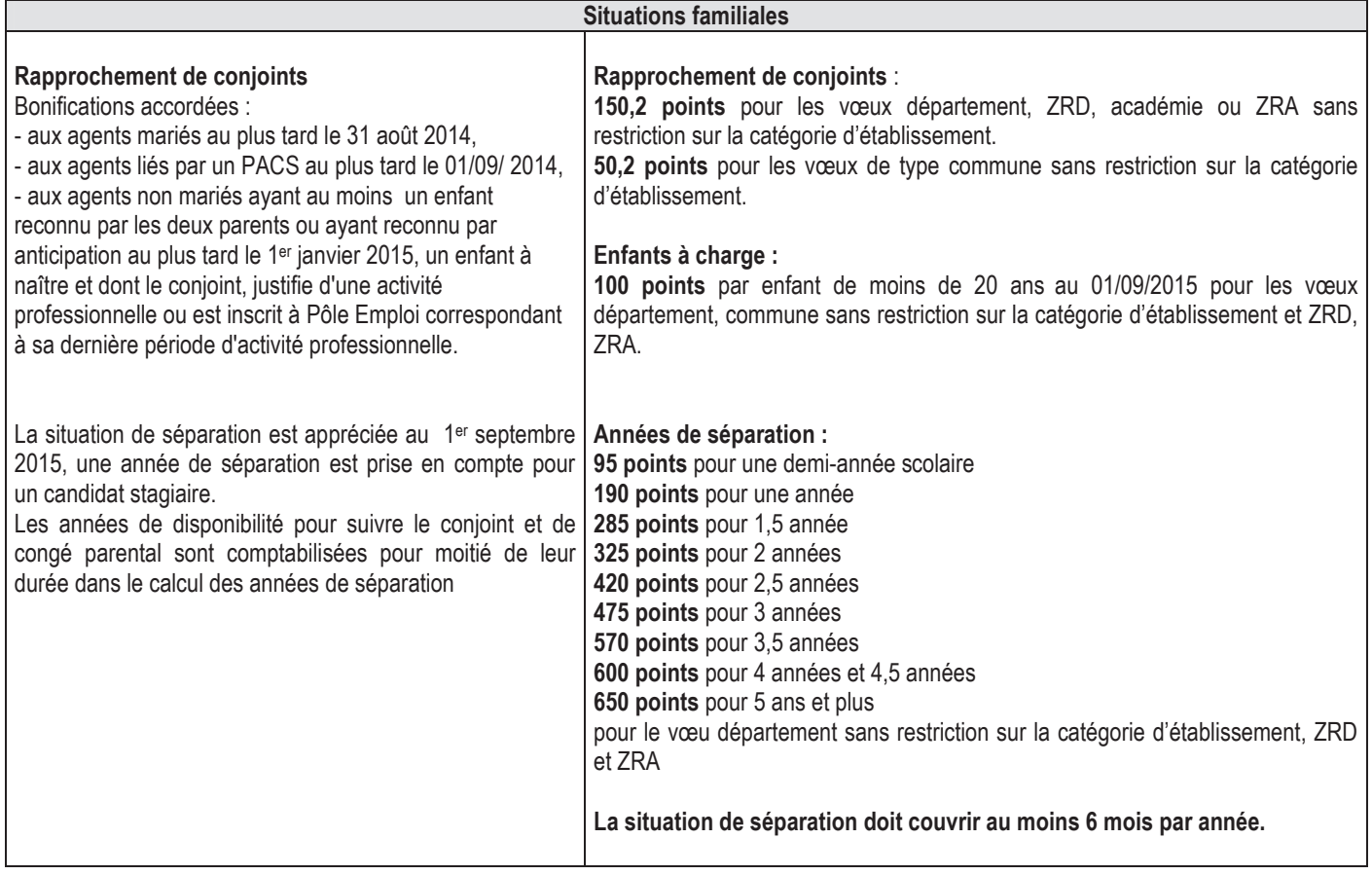

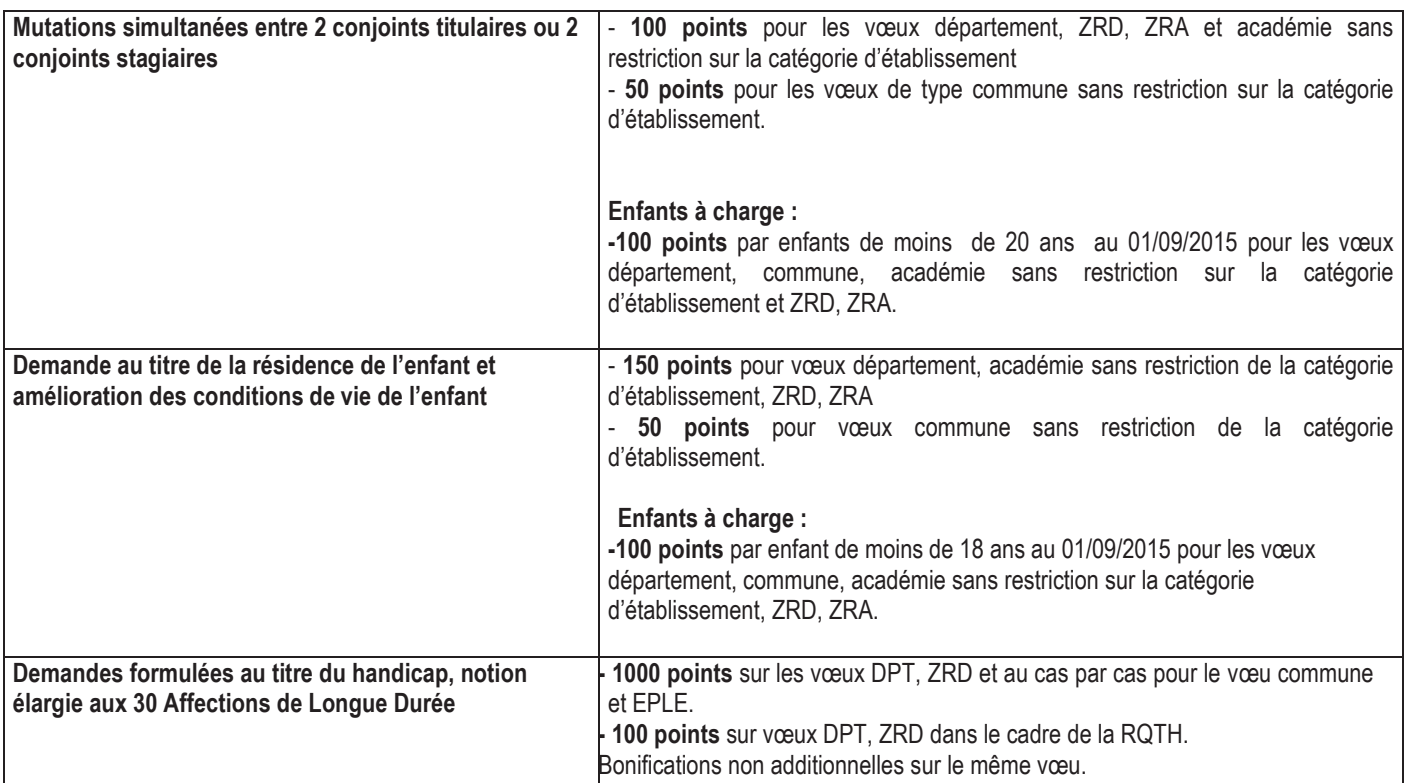

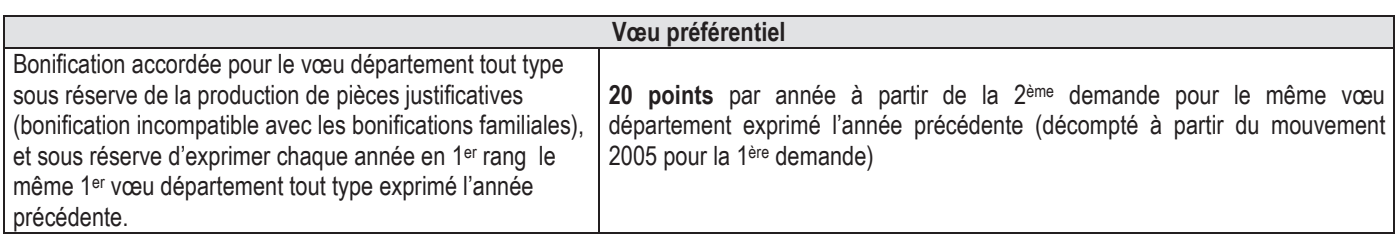

#### **ANNEXE 6**

#### *ACADEMIE DE BORDEAUX* Année scolaire 2015 – 2016 *Direction des Relations et des Ressources Humaines* **Direction des Personnels Enseignants**

#### **DEMANDE D'EXERCICE A TEMPS PARTIEL**

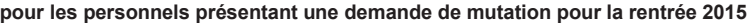

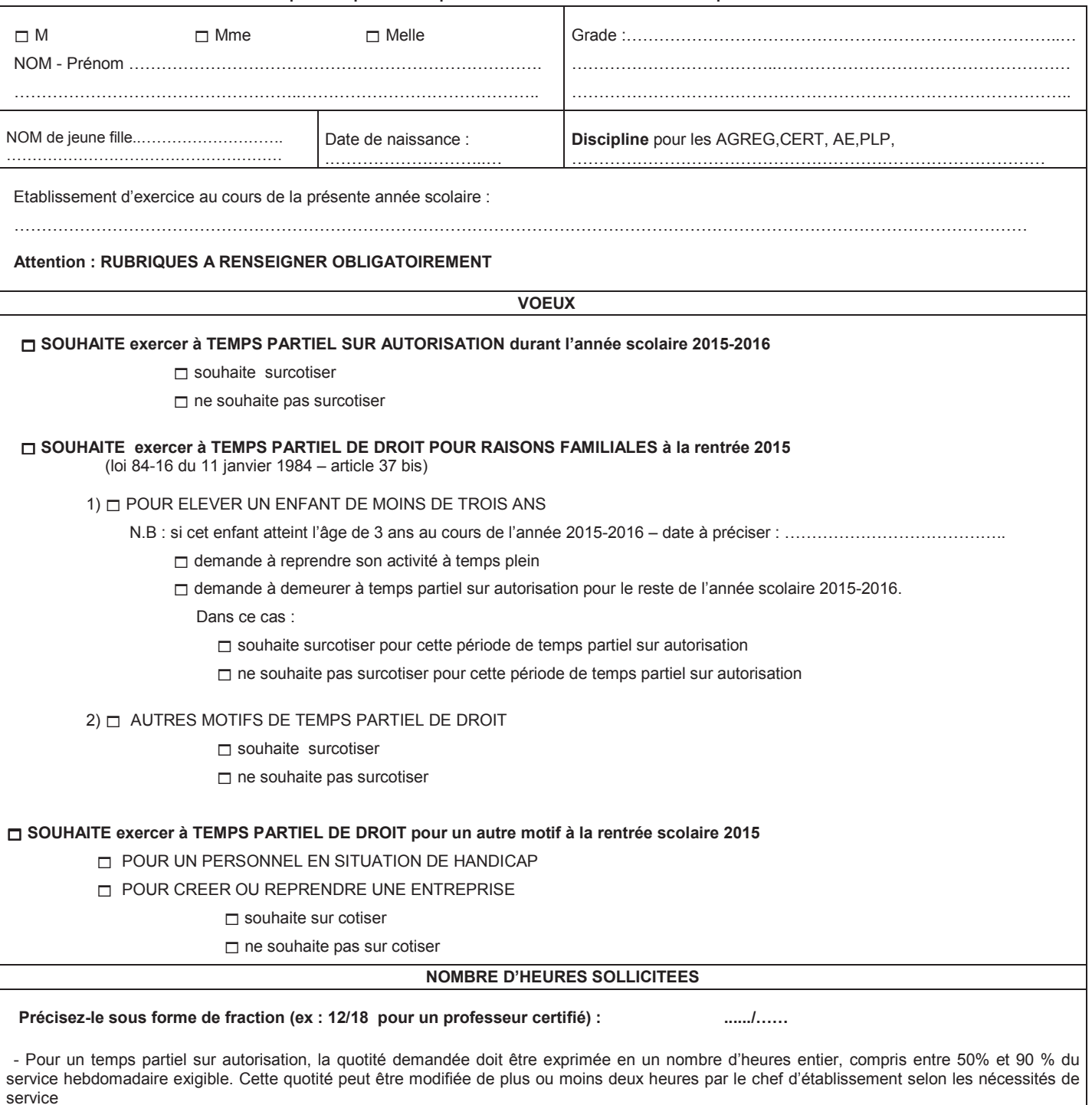

- Pour un temps partiel de droit, la quotité demandée doit être exprimée en un nombre d'heures entier, compris entre 50% et 80% du service hebdomadaire exigible

Cette quotité peut être modifiée de plus ou moins deux heures selon les nécessités de service.

Par exception, la demande de temps partiel de droit formulée à 80% (soit une *quotité non entière* de 14h40 pour les professeurs certifiés -PLP-EPS -CE EPS) peut être acceptée **uniquement dans le cadre d'un temps partiel de droit à l'occasion de chaque naissance jusqu'au troisième anniversaire de l'enfant ou de chaque adoption** (cf. page 3 §II de la circulaire rectorale).

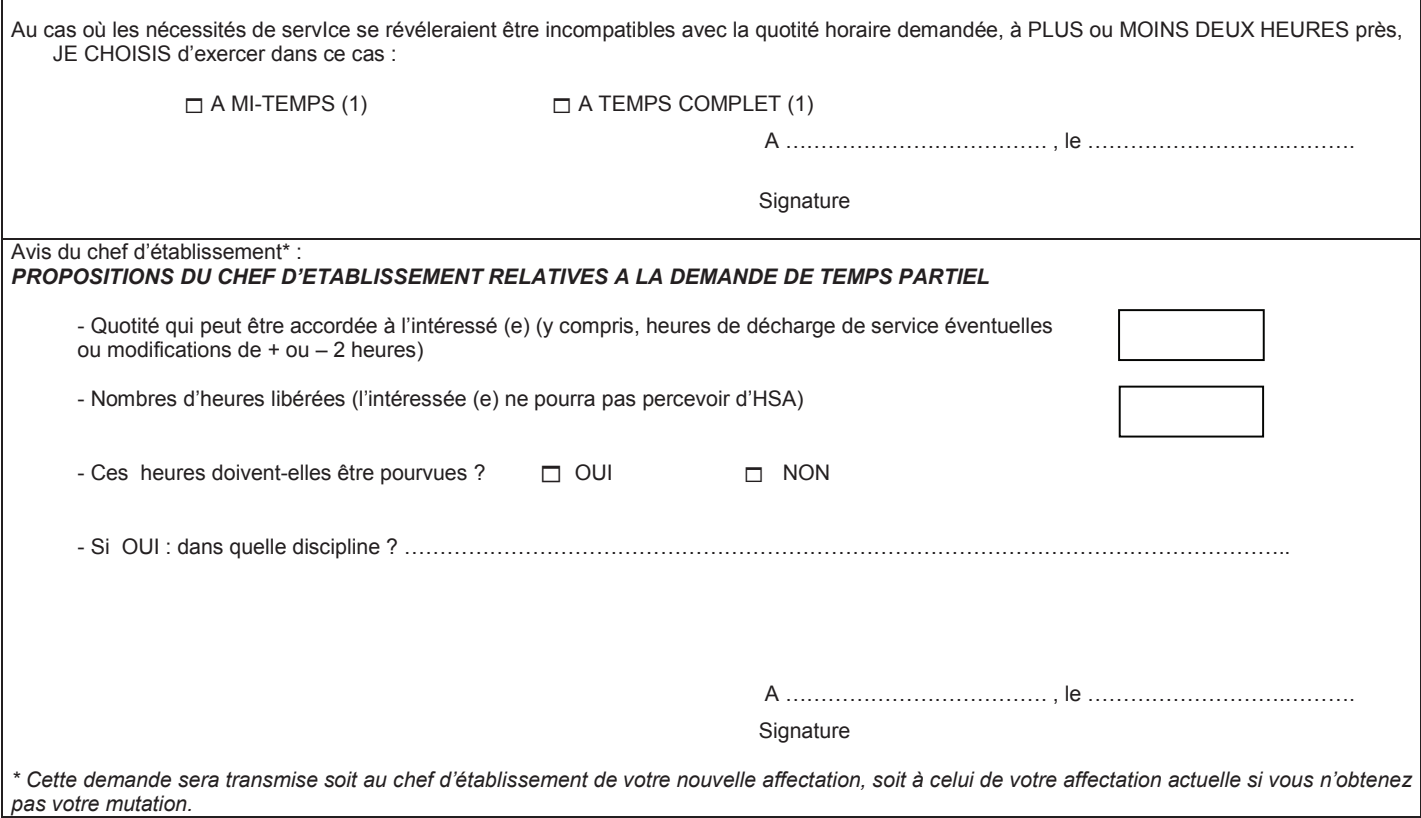

IMPORTANT : **Demande à retourner avec l'accusé de réception de votre demande de mutation au mouvement intra académique**.

## **ANNEE 2015 FICHE DE CANDIDATURE** à un poste spécifique académique<br>(à transmettre au rectorat le 8 avril 2015 au plus tard)

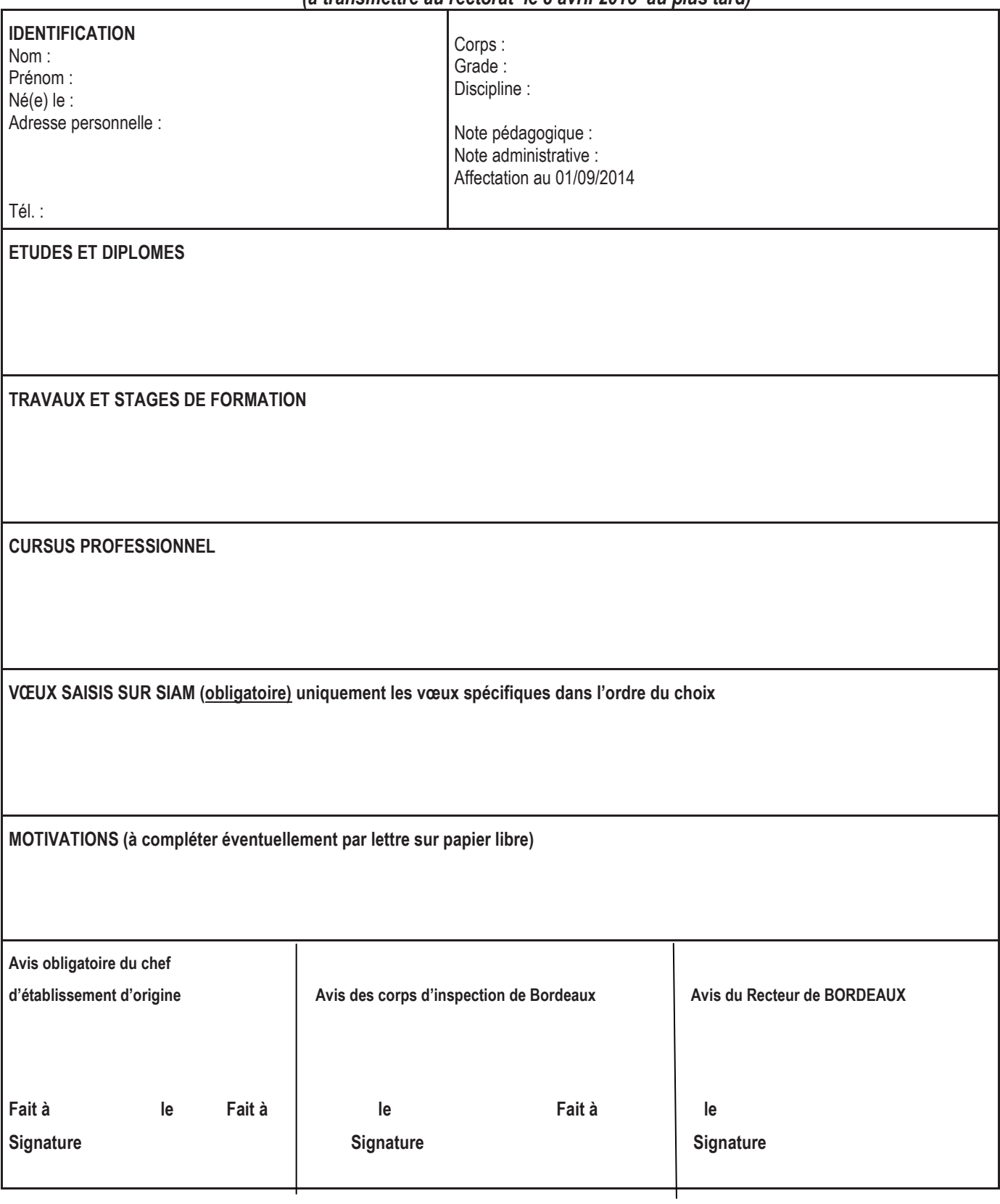

## **ANNEE 2015 FICHE DE CANDIDATURE** à un poste ULIS<br>(à transmettre au rectorat le 8 avril 2015 au plus tard)

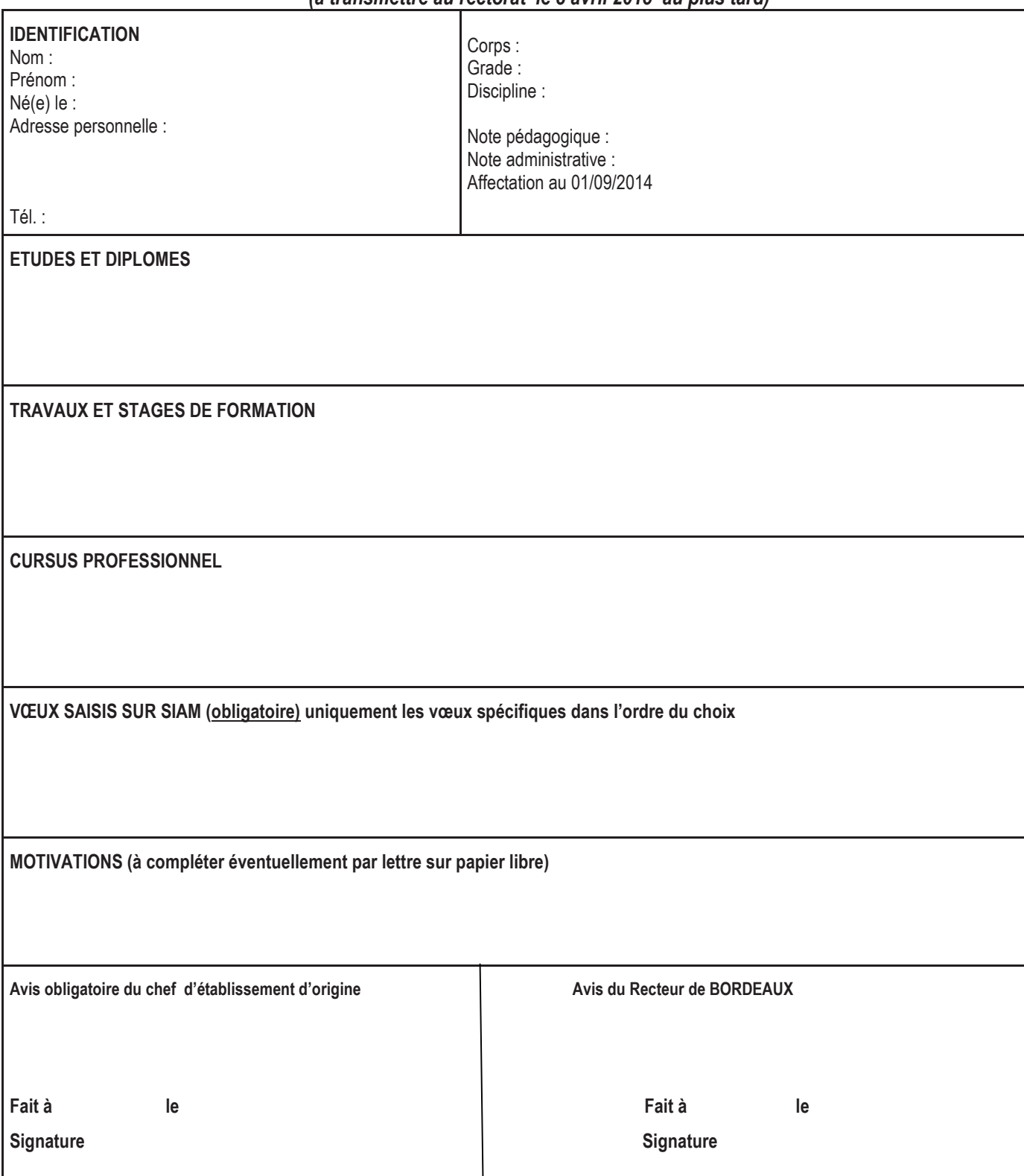

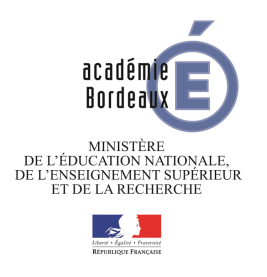

#### **ACADEMIE DE BORDEAUX DRRH/DPE**

#### **MOUVEMENT INTRA-ACADEMIQUE 2015 DEMANDE DE DOSSIER DE PRIORITE AU TITRE DU HANDICAP**

NOM - Prénom : NOM de jeune fille: Né(e) le : ADRESSE PERSONNELLE :

 $\mathbf{r}$  :

CORPS/GRADE : DISCIPLINE : AFFECTATION 2014/2015 :

Titulaire du poste  $\Box$  Titulaire remplaçant  $\Box$  Affectation à titre provisoire  $\Box$  Autre  $\Box$ 

Situation familiale : Profession du conjoint :

Nombre d'enfants à charge : Ages des enfants :

Date de la reconnaissance de la qualité de travailleur handicapé :

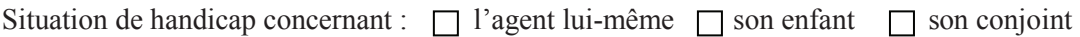

Souhaite formuler une demande de **bonification** au titre de la reconnaissance de la qualité de travailleur handicapé.

Signature :

Vœux formulés :

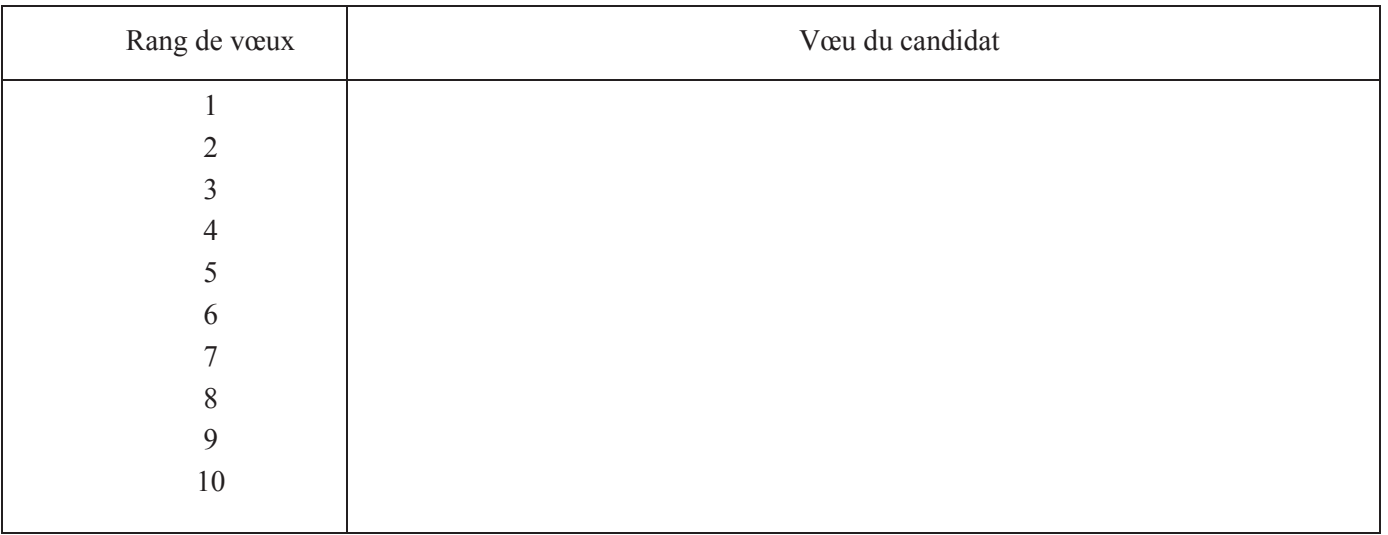

## **DPE - Direction des personnels enseignants**

Télécopie: 05 57 57 35 13

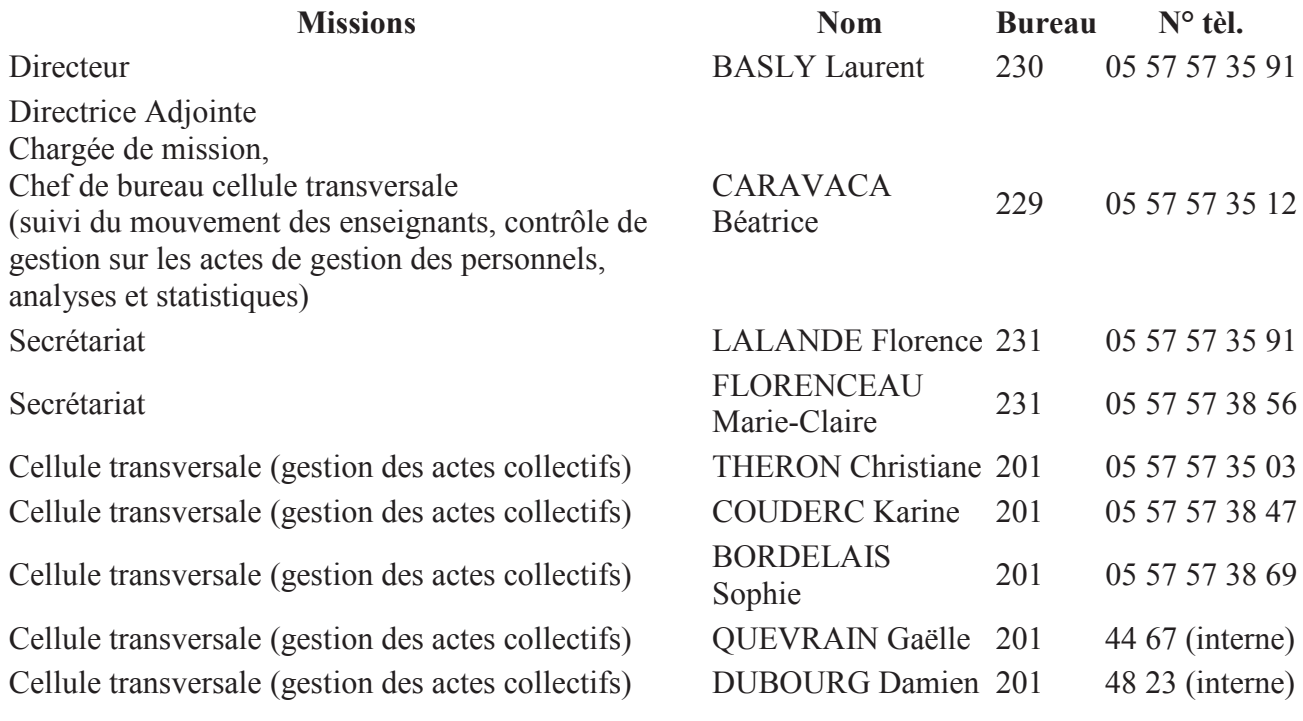

## **Bureau DPE 1 - agrégés - certifiés - adjoints d'enseignement**

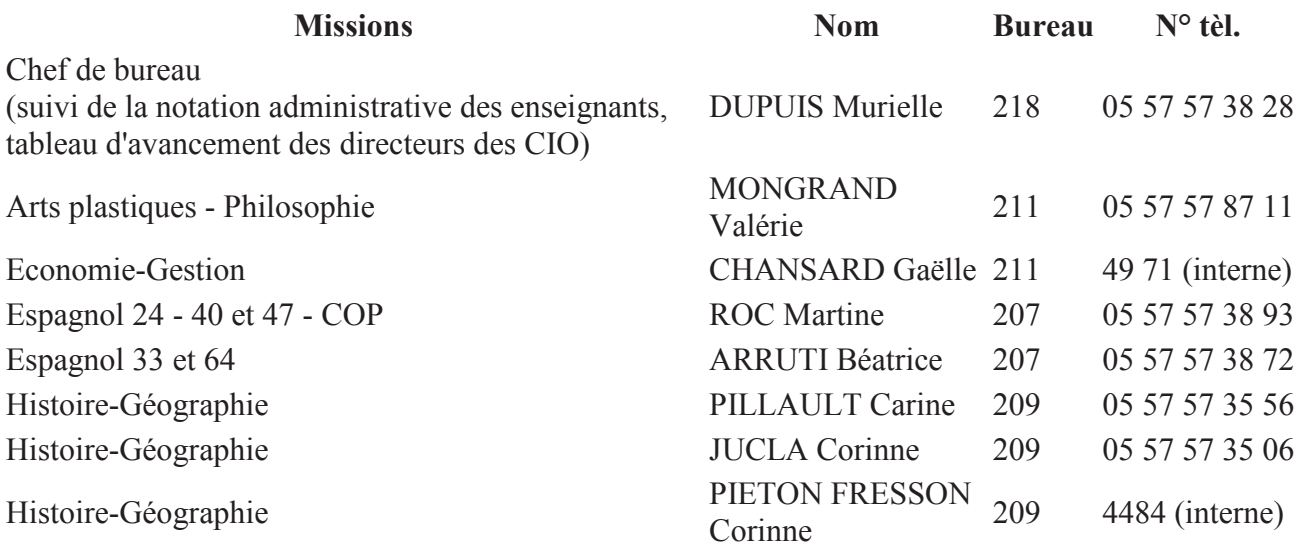

## **Bureau DPE 2 - agrégés - certifiés - adjoints d'enseignement**

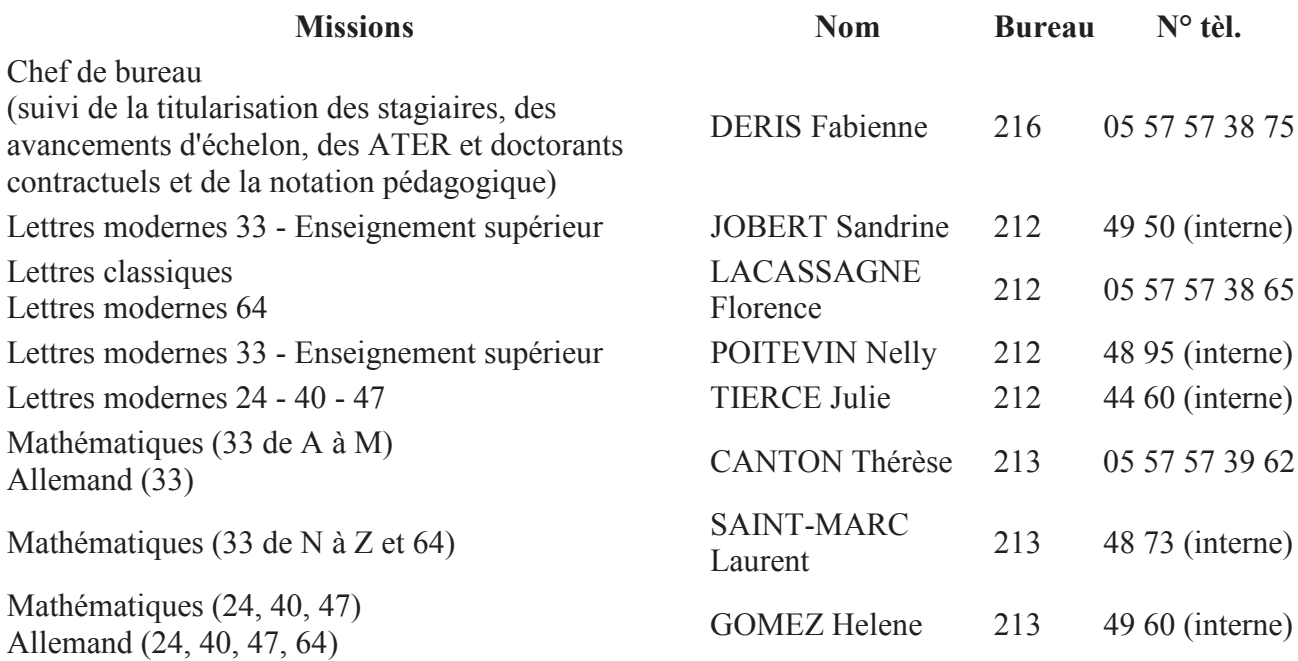

## **Bureau DPE 3 - agrégés - certifiés - adjoints d'enseignement**

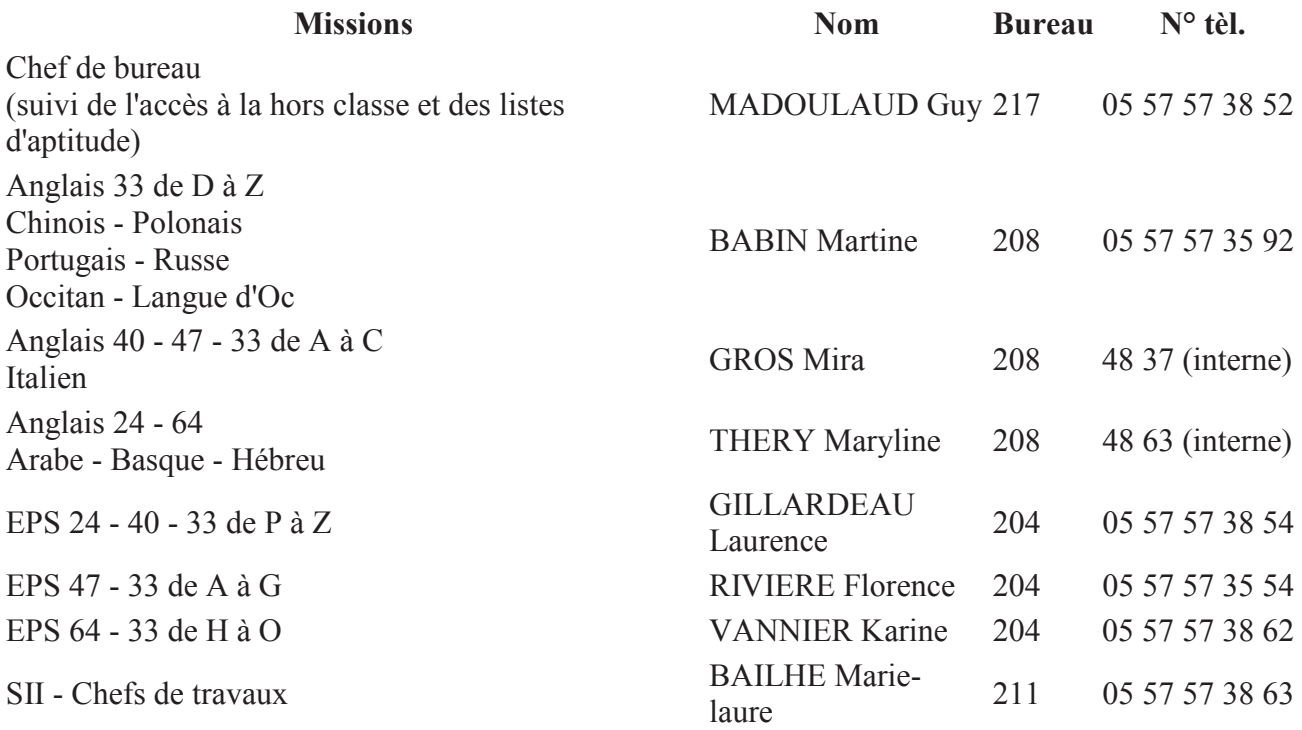

## **Bureau DPE 4 - Professeurs de lycée professionnel professeurs d'enseignement général de collège - CPE**

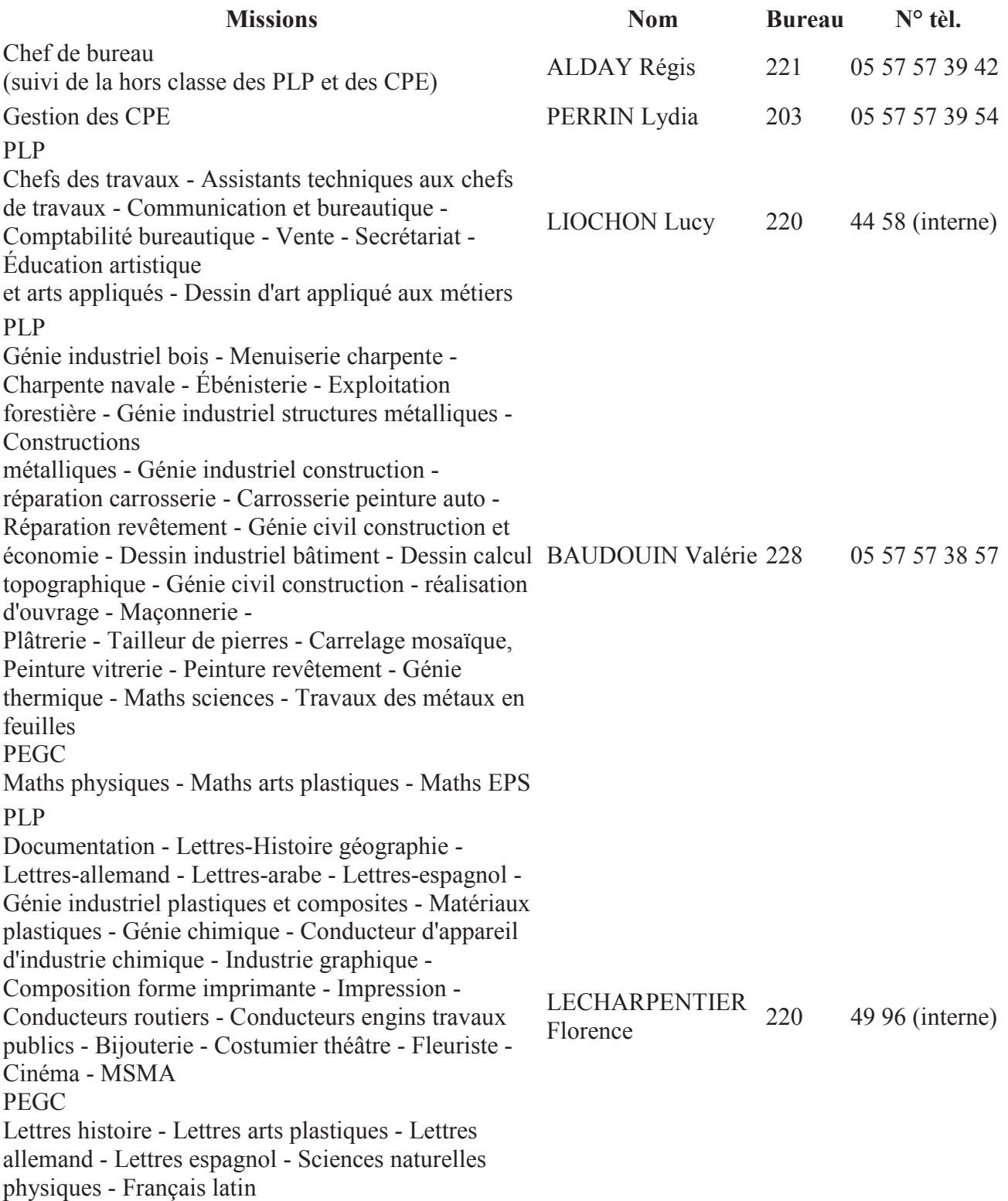

#### PLP

Textiles et cuirs - Habillement - Entretien articles textiles - Maintenance artisanale - articles textiles - Tapisserie couture - Industrie du cuir et de la chaussure - Technique verrière - Génie mécanique - maintenance des véhicules - Mécanique automobile - Mécanique agricole - Biotechnologie de la mer - Horticulture - Biotechnologie - santé environnement - ETC - STMS - Esthétique cosmétique - Coiffure - Prothèse dentaire - Hôtellerie techniques culinaires - Pâtisserie - Boucherie - Charcuterie - Hôtellerie - Service commercialisation - Maître d'hôtel - Cycles et motocycles - Maintenance des bateaux de plaisance MARQUEZE-POUEY Nathalie 228 05 57 57 39 68 PLP Ingénierie et coordination pédagogique - Lettresanglais - Génie mécanique construction - Dessin industriel mécanique - Optique - Génie mécanique option productique - Mécanique générale - Microtechnique - Pâte à papier - Électrotechnique - MAEMC - MAVELEC - Audiovisuel - Électronique - Art du bois - Ébénisterie d'art PEGC Lettres anglais - Technologie - Lettres-éducation musicale DEGOS Kelly 220 05 57 57 39 63

### **Bureau DPE 5 - agrégés certifiés adjoint d'enseignement**

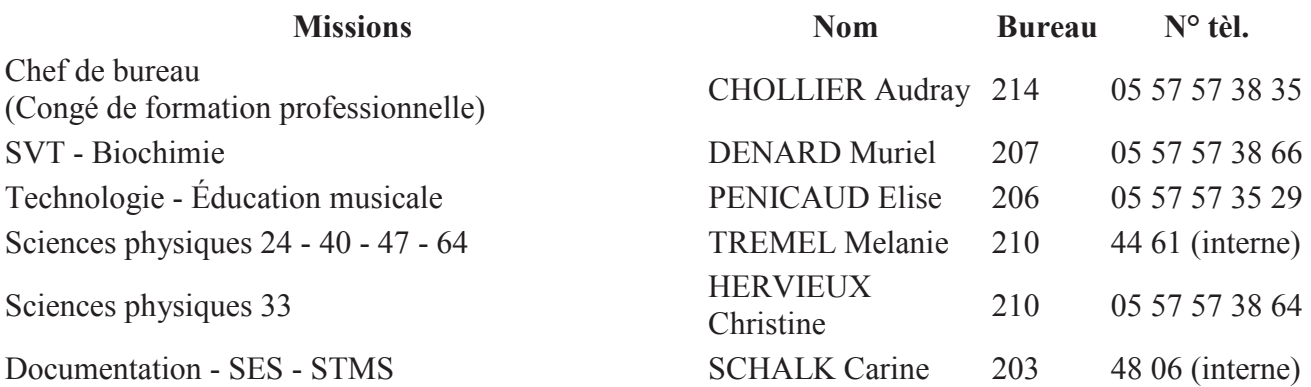

### **Bureau DPE 6 - Personnels non titulaires Maîtres auxiliaires - Allocation retour à l'emploi et assistants étrangers**

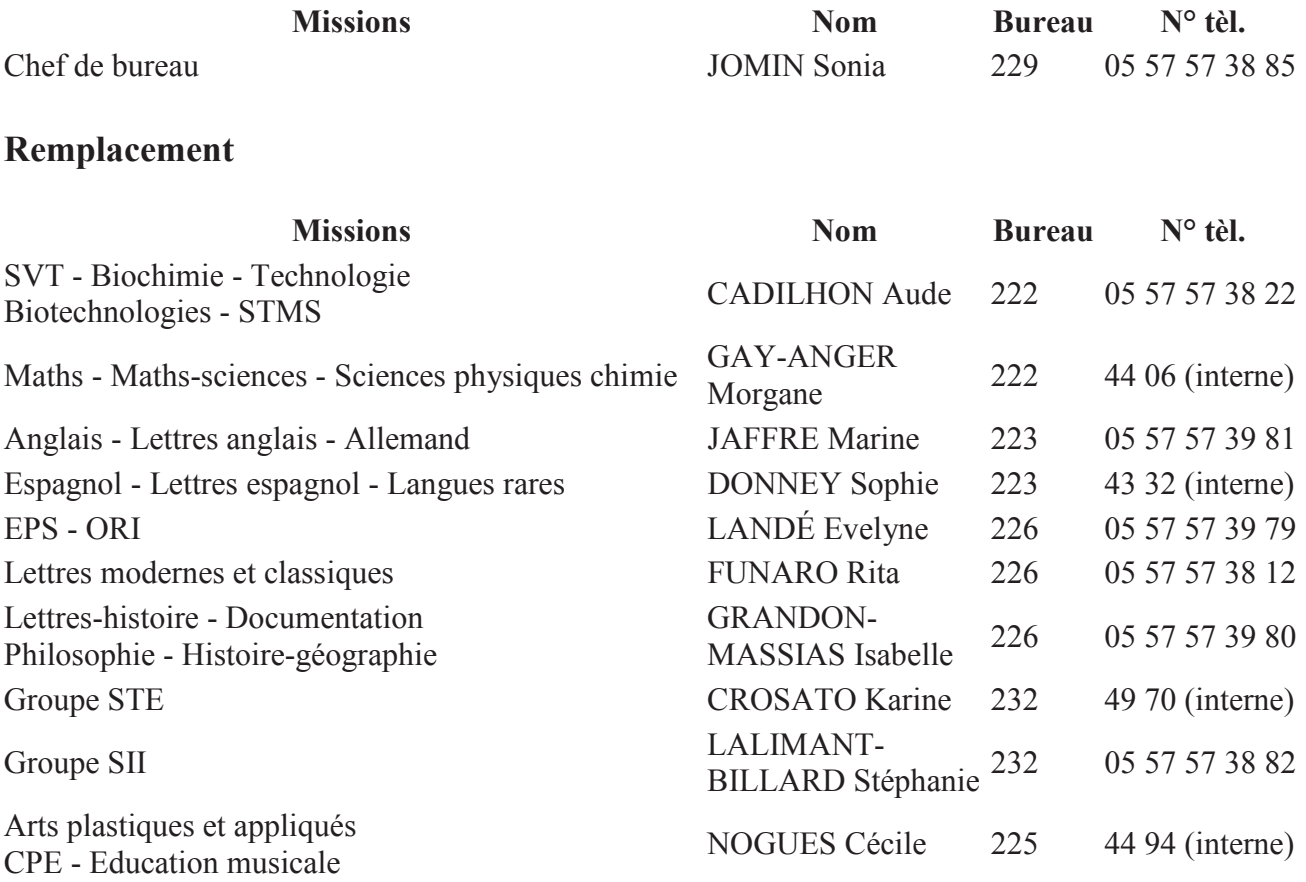

### **Gestion assistants d'éducation (AED)**

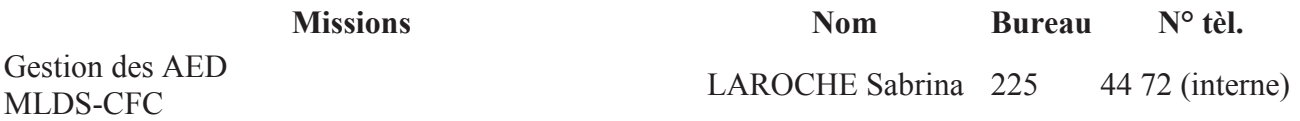

### **Allocation retour à l'emploi (ARE) et assistants étrangers**

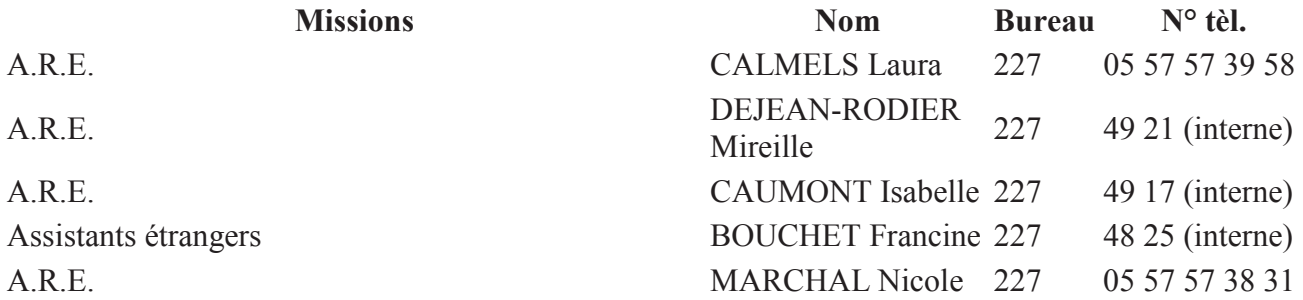